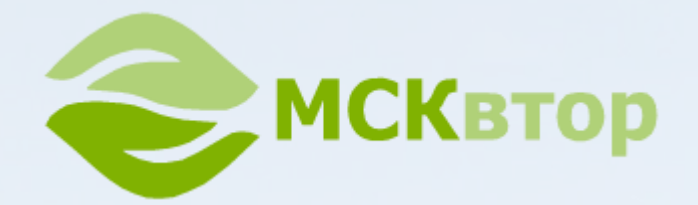

# **Московский склад вторсырья**

#### **Прием и вывоз вторичного сырья в Москве и области**

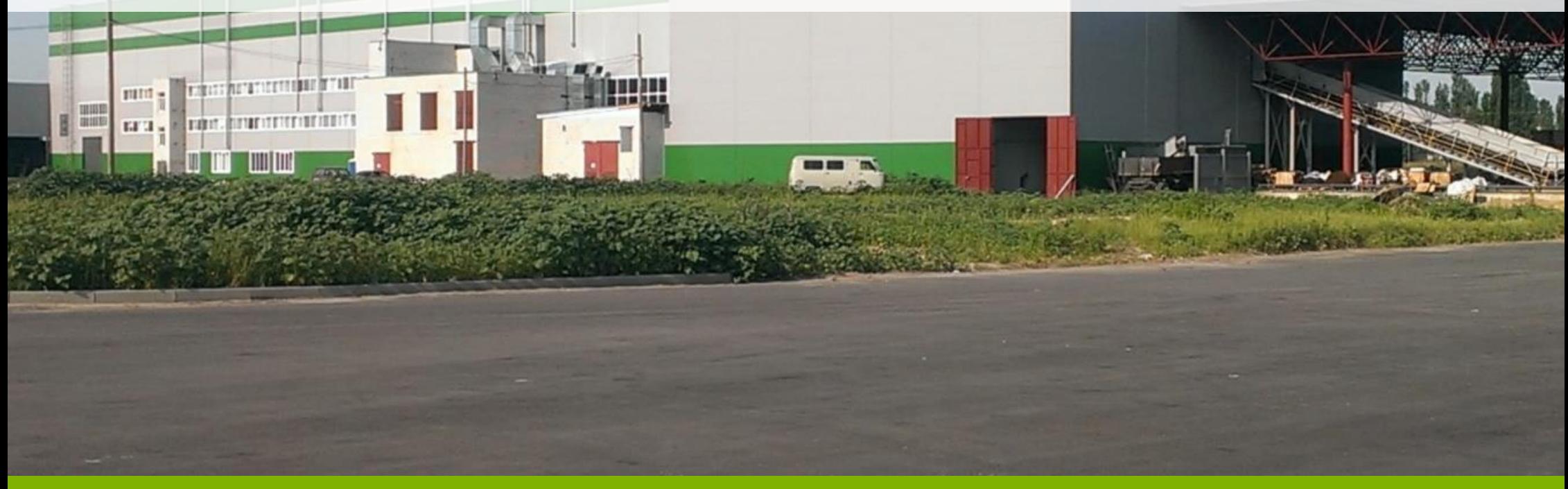

**[www.mskvtor.ru](http://msvtor.ru/?utm_source=pdf&utm_medium=context) | 8(495)414-94-82 | info@mskvtor.ru [www.msvtor.ru](http://www.msvtor.ru/) | 8(903)269-72-66**

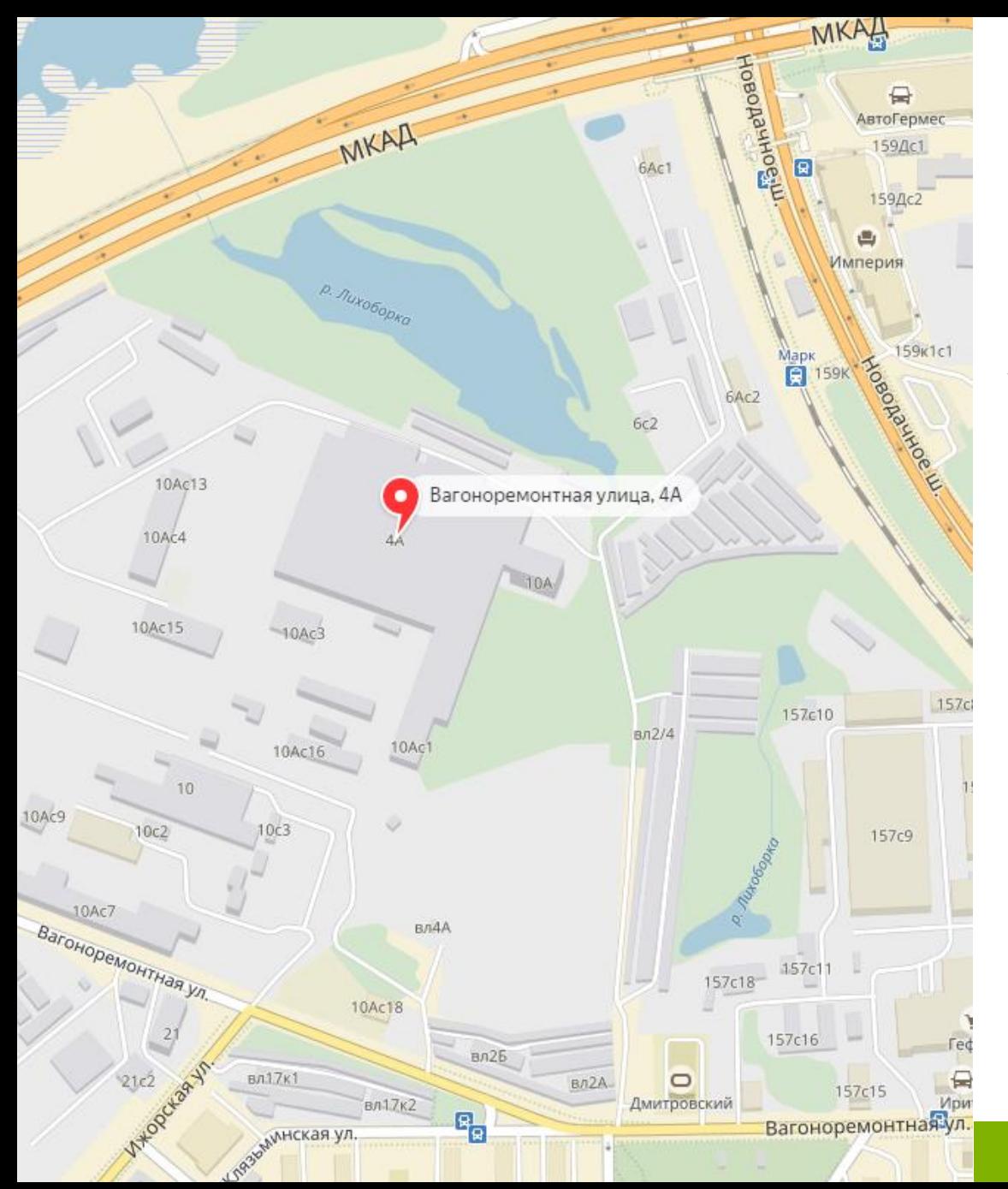

## О компании

Московский склад вторсырья ООО «МСКвтор» уже более 8 лет предоставляет услуги по приему и вывозу: макулатуры, пленки, пластика. Уничтожение документов, утилизация архива. Оптовая и розничная продажа упаковочной стрейч пленки по лучшим ценам в Москве. Пункт приема вторсырья находится по адресу: г. Москва, Вагоноремонтная улица, 4А. Сегодня у компании МСКвтор более 80 тонн вторсырья перерабатывается каждый день, 20 человек в штате, 8 машин в собственном автопарке, а так же более 200 постоянных клиентов, среди них:

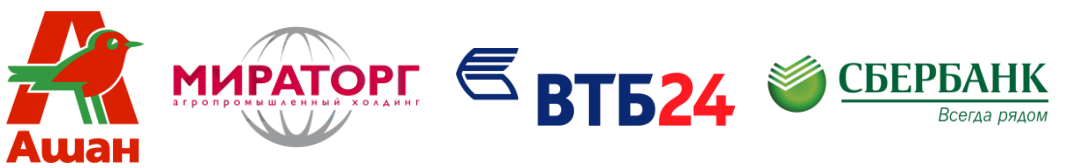

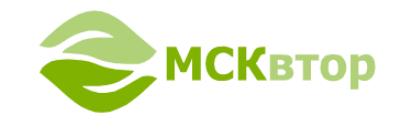

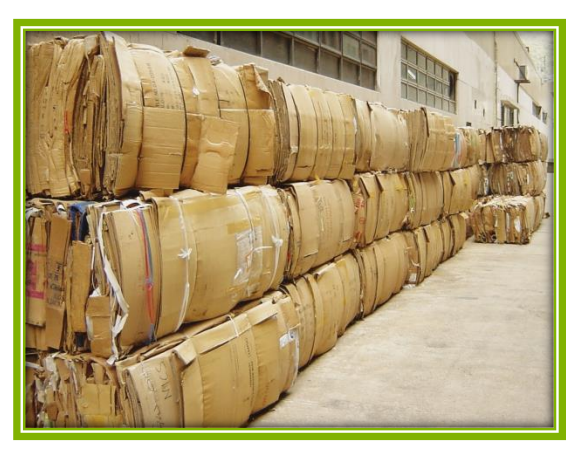

Прием и вывоз макулатуры Прием и вывоз пленки Прием и вывоз пластика

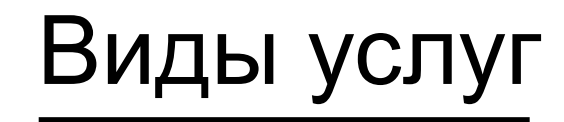

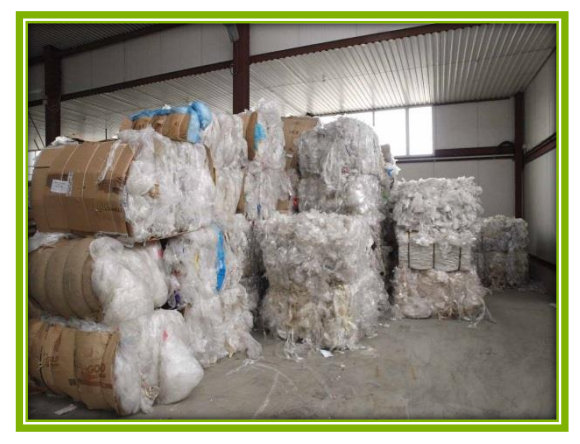

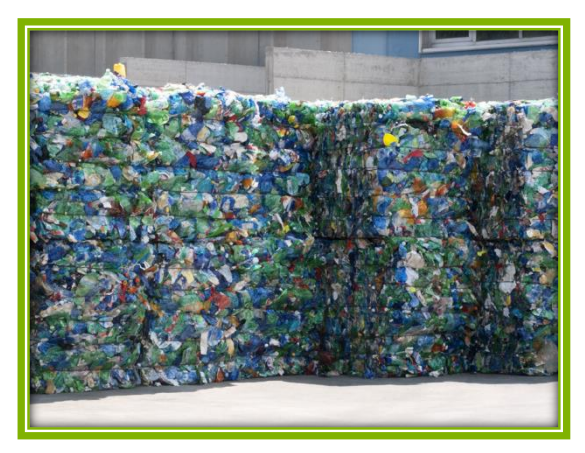

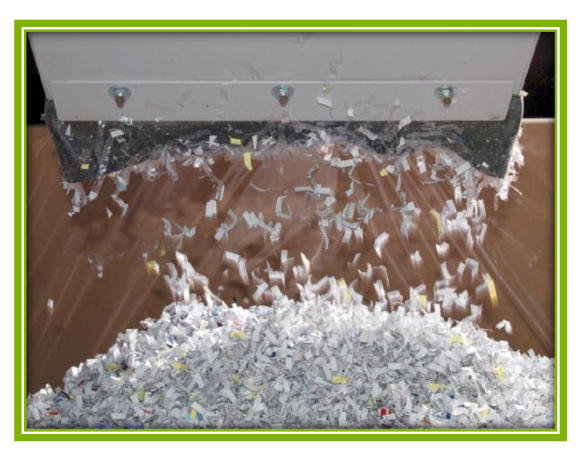

Уничтожение документов Продажа стрейч пленки

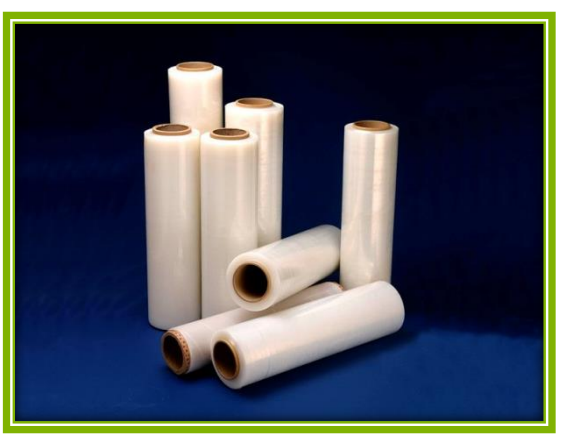

**[www.mskvtor.ru](http://www.mskvtor.ru/) | 8(495)414-94-82 | info@mskvtor.ru**

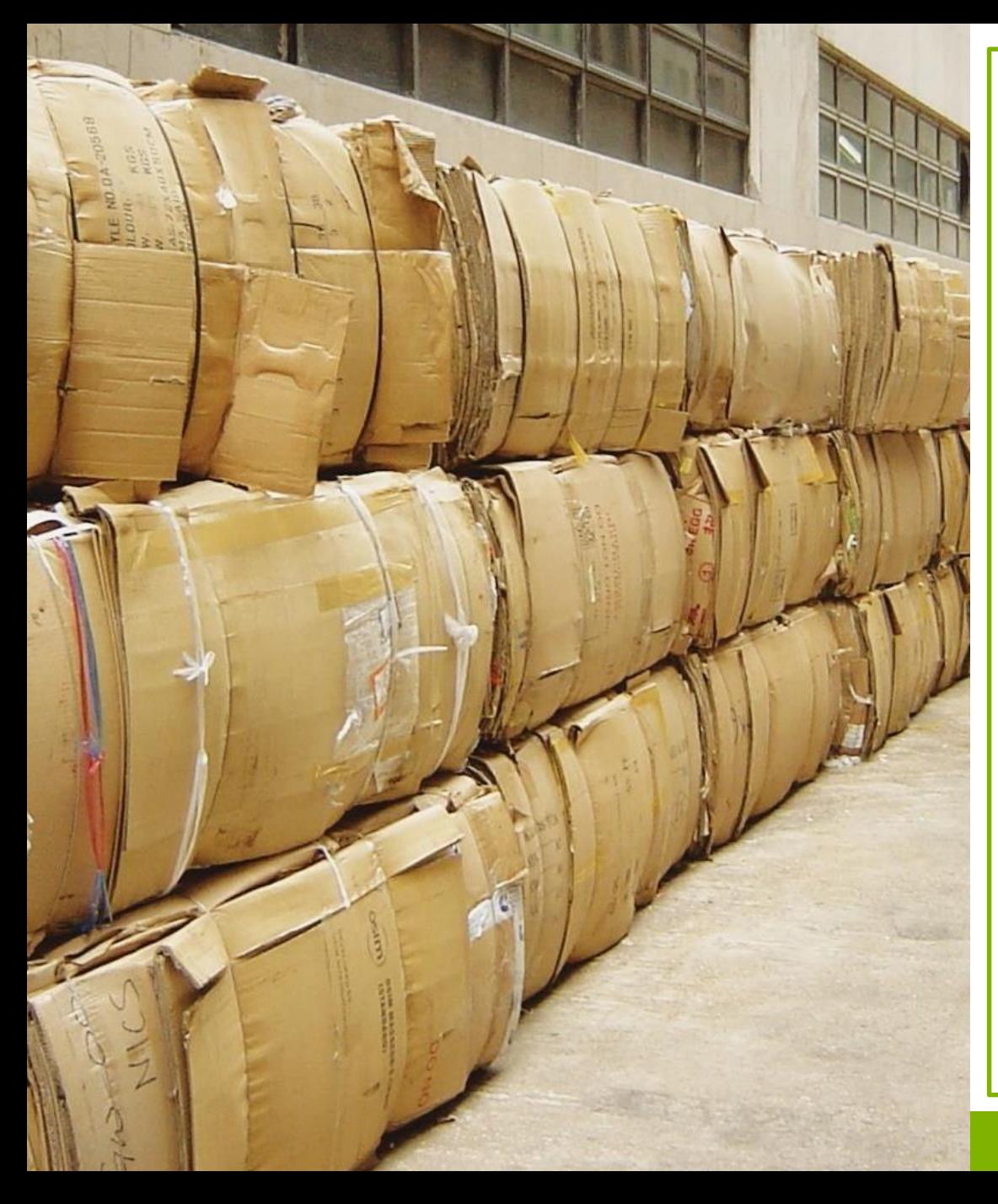

# Прием макулатуры

Компания МСКвтор осуществляет прием и вывоз следующих видов макулатуры:

- ‒ Картон (МС-5Б)
- ‒ Документы, архив, бумага А4 (МС-7Б1)
- ‒ Книги и журналы (МС-7Б2)
- ‒ Газеты (МС-8В)

Сдать макулатуру в Москве вы можете на нашем складе, по адресу: Вагоноремонтная улица, 4А или заказать вывоз если объем сырья 500 кг и более. Пункт приема макулатуры работает с 9:00 до 21:00 часов.

Цена зависит от вида сырья, объема и способа доставки. Вы можете связаться с нами по телефону или оставить заявку на сайте и наш менеджер рассчитает стоимость вашего заказа.

Оплата производится после взвешивания сырья, удобным для клиента способом: наличными, безналичными, на банковскую карту.

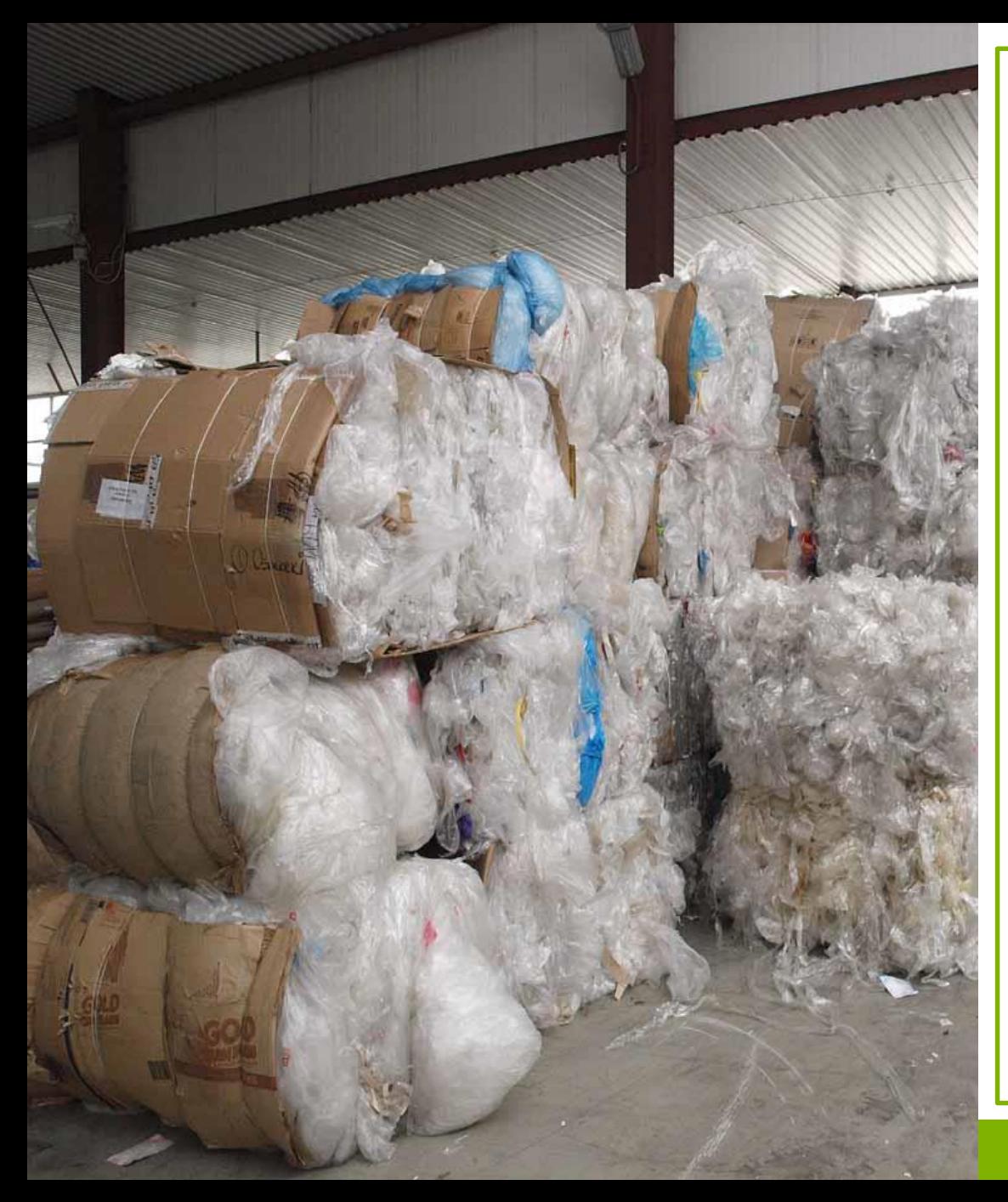

### Прием пленки

Компания МСКвтор осуществляет прием и вывоз следующих видов пленки:

- ‒ Стрейч (упаковочная пленка)
- ‒ ПВД (полиэтилен высокого давления)
- ‒ ПНД (полиэтилен низкого давления)

Сдать пленку в Москве вы можете на нашем складе, по адресу: Вагоноремонтная улица, 4А или заказать вывоз, если объем сырья 300 кг и более. Пункт приема пленки работает с 9:00 до 21:00 часов.

Цена зависит от вида сырья, объема и способа доставки. Вы можете связаться с нами по телефону или оставить заявку на сайте и наш менеджер рассчитает стоимость вашего заказа.

Оплата производится после взвешивания сырья, удобным для клиента способом: наличными, безналичными, на банковскую карту.

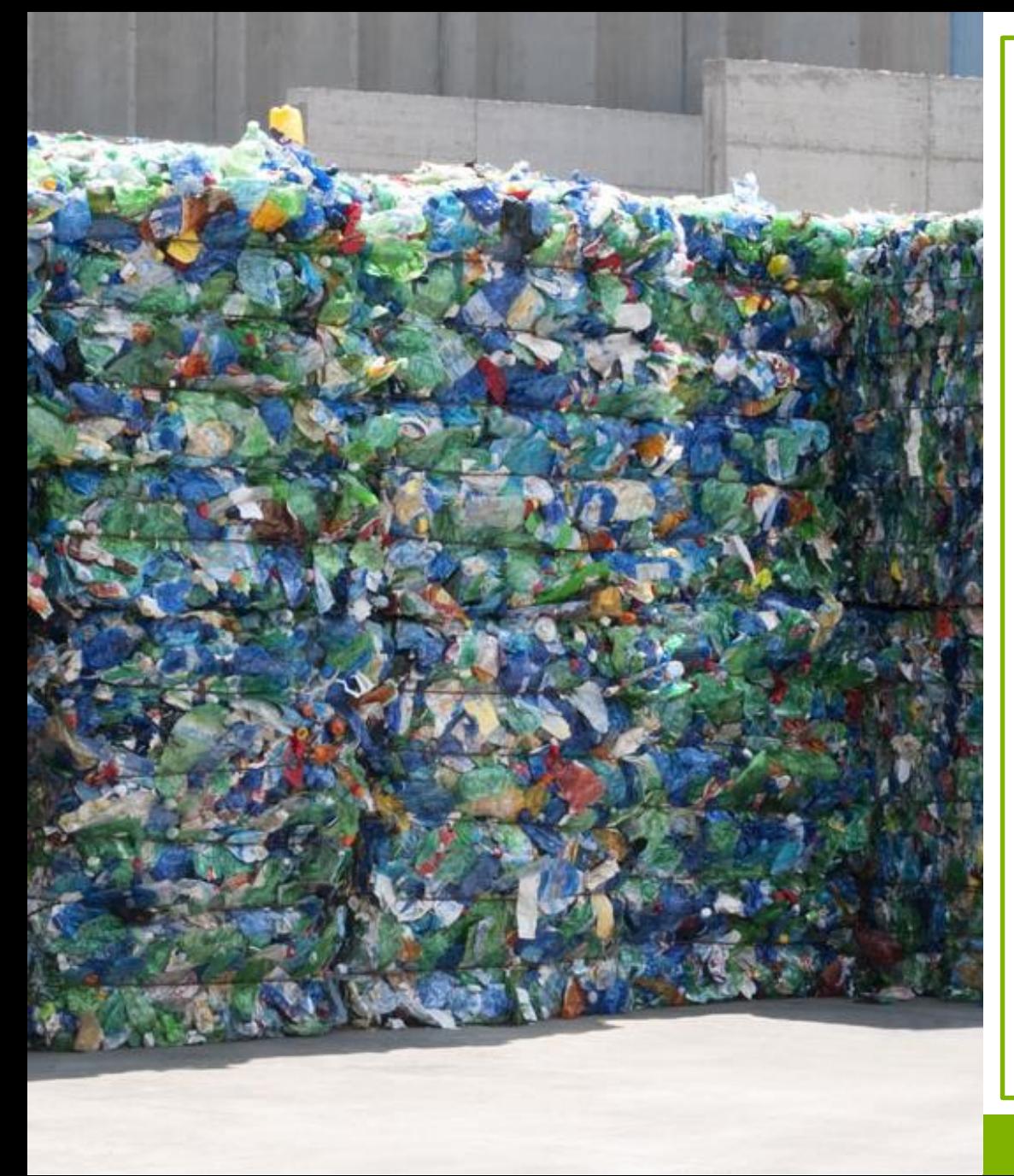

### Прием пластика

Компания МСКвтор осуществляет прием и вывоз следующих видов пластика:

- ‒ ПЭТ-бутылки
- ‒ Канистры
- ‒ Ящики
- ‒ Поддоны
- ‒ Мешки Биг-Беги

Сдать пластик в Москве вы можете на нашем складе, по адресу: Вагоноремонтная улица, 4А или заказать вывоз если объем сырья 500 кг и более. Пункт приема пленки работает с 9:00 до 21:00 часов.

Цена зависит от вида сырья, объема и способа доставки. Вы можете связаться с нами по телефону или оставить заявку на сайте и наш менеджер рассчитает стоимость вашего заказа.

Оплата производится после взвешивания сырья, удобным для клиента способом: наличными, безналичными, на банковскую карту.

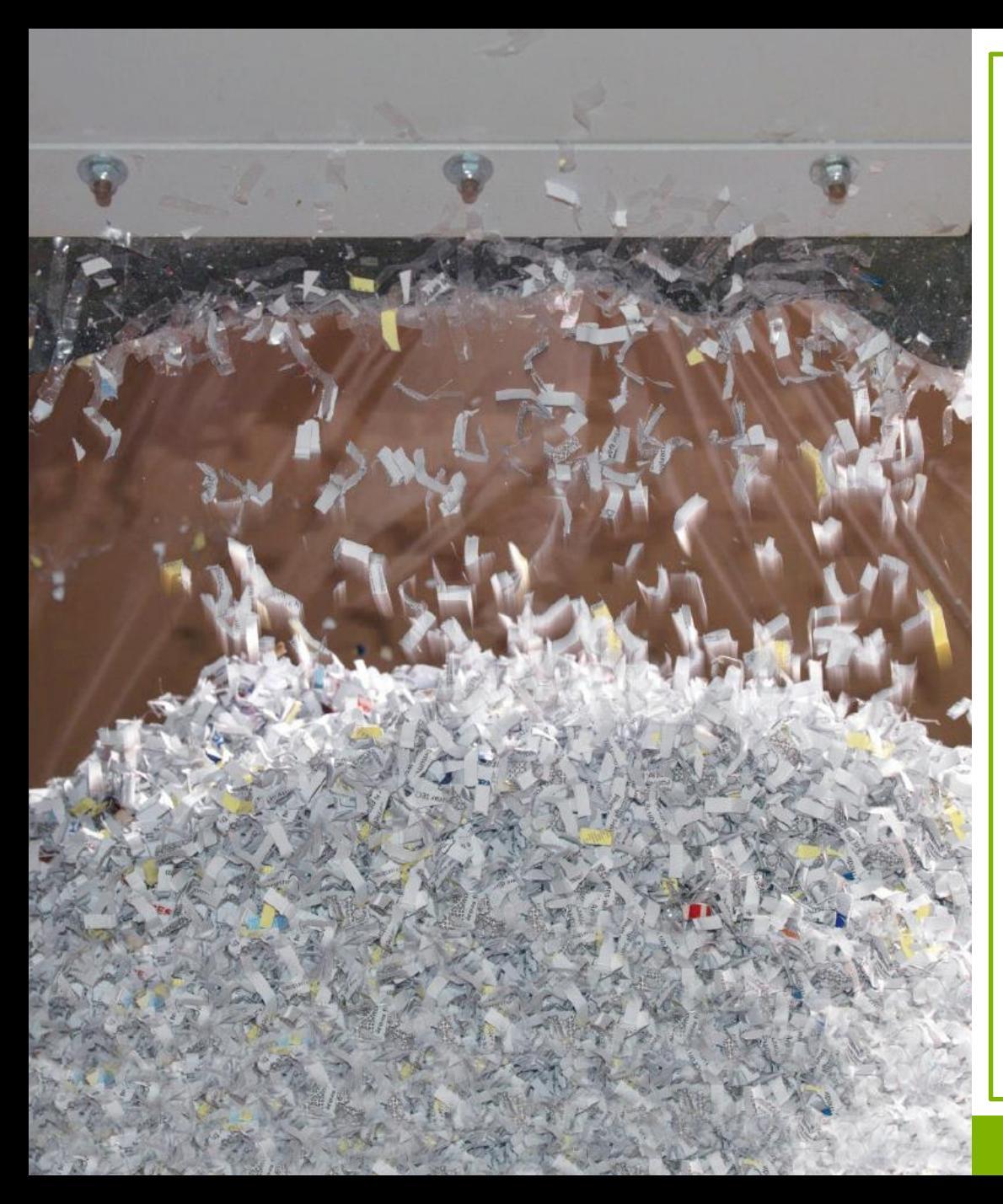

### Уничтожение документов

Компания «МСКвтор» предоставляет услугу по уничтожению архивных, бухгалтерских документов в Москве и области - **бесплатно**.

Уничтожение документов происходит на новом, промышленном шредере «Vecoplan», со скоростью до 2-х тонн в час, по адресу: Вагоноремонтная улица, 4А.

Предоставляем все необходимые документы и акт об утилизации. Гарантируем конфиденциальность. Для удобства клиентов, можем осуществить вывоз документов своим транспортом, при объеме сырья от 500 кг.

Утилизация архива документов производится как в присутствии заказчика, так и в его отсутствие по желанию самого заказчика. Чтобы утилизировать документы, свяжитесь с нами по телефону или оставить заявку на сайте.

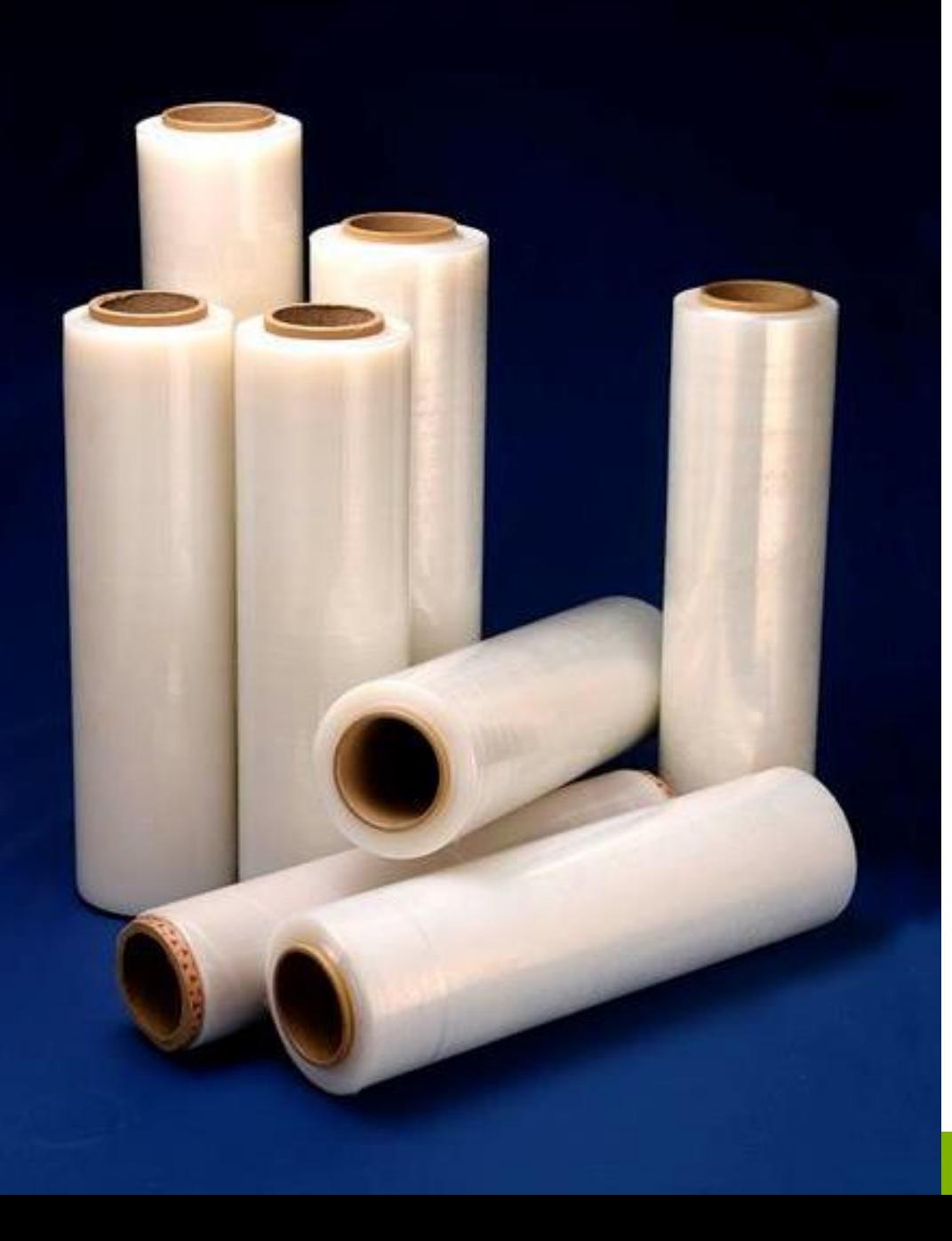

### Продажа стрейч пленки

Компания «МСКвтор» имеет собственное производство упаковочной стрейч пленки в Москве. У нас вы можете купить стрейч пленку оптом и в розницу по выгодным ценам. Виды ручной стрейч пленки:

- ‒ Первичная стрейч пленка 17/20/23 мкм
- ‒ Вторичная стрейч пленка 17/20/23 мкм Виды машинной стрейч пленки:
- ‒ Первичная стрейч пленка 23/25 мкм
- ‒ Вторичная стрейч пленка 23/25 мкм

Все подробности и цены вы можете узнать на сайте или оставьте заявку и наш менеджер рассчитает стоимость вашего заказа.

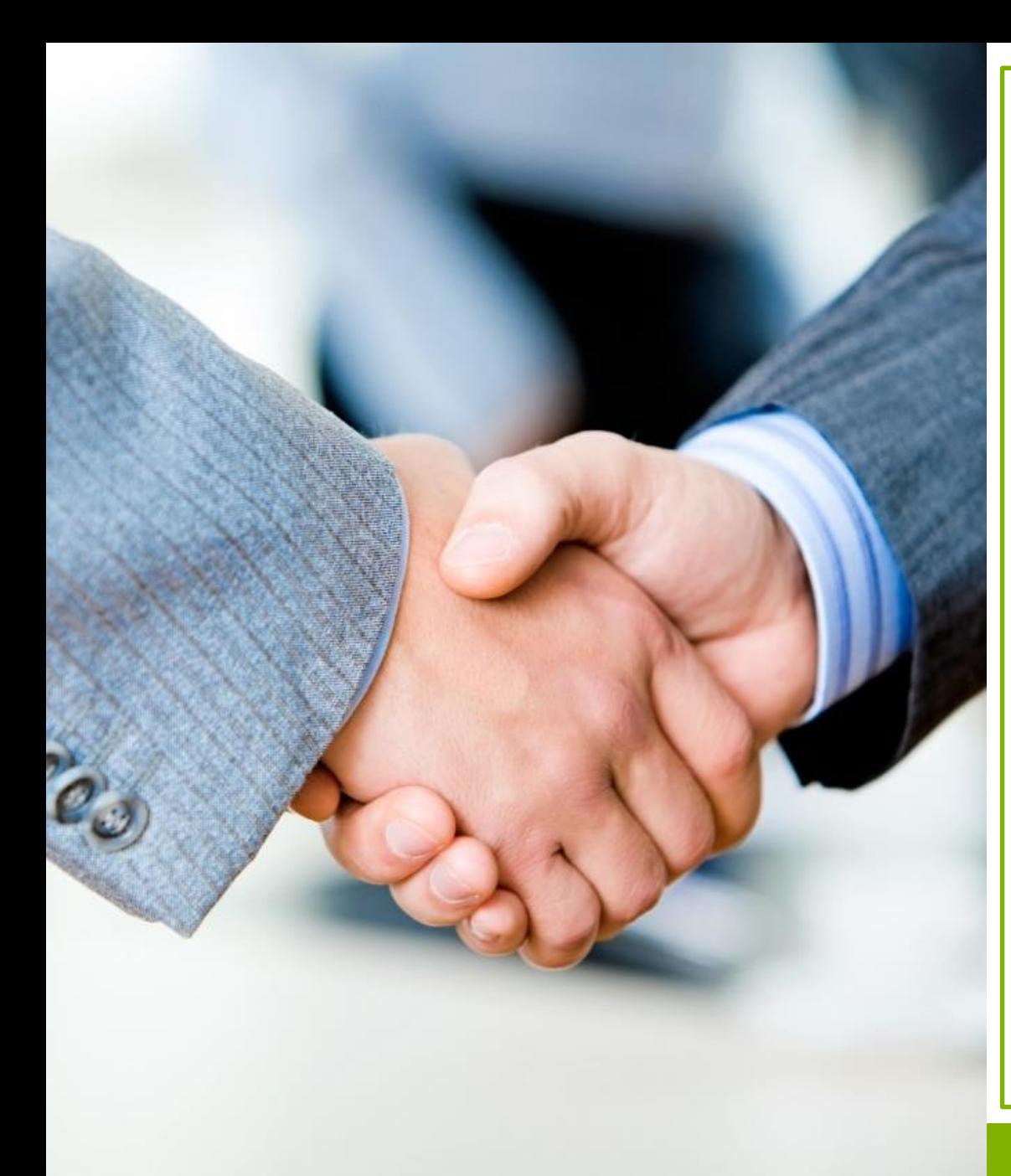

# Сотрудничество

В настоящий момент Компания «МСКвтор» заинтересована в расширения своей партнерской сети во всех городах России. Мы приглашаем к сотрудничеству организации, обеспечивающие комплексный сбор и поставку вторичного сырья, в том числе макулатуры, пленки и пластика различных видов и сортов.

Мы гарантируем:

- ‒ Стабильность и выполнение заказов в кратчайшие сроки
- ‒ Выгодные цены
- ‒ Своевременная отгрузка сырья
- ‒ Гибкие условия

Подробности можно уточнить по телефону или оставьте заявку и наш менеджер свяжется с вами.

Будем рады сотрудничеству!

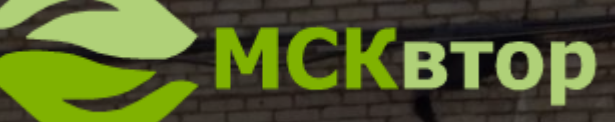

**Всю информацию вы можете получить на нашем сайте [www.mskvtor.ru](http://msvtor.ru/?utm_source=pdf&utm_medium=context)**

> или по телефону: 8(495)414-94-82

**[www.mskvtor.ru](http://www.mskvtor.ru/) | 8(495)414-94-82 | info@mskvtor.ru**